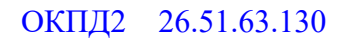

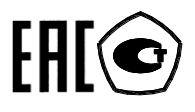

### **СЧЕТЧИК ЭЛЕКТРИЧЕСКОЙ ЭНЕРГИИ**

### **МНОГОФУНКЦИОНАЛЬНЫЙ**

### **ПСЧ-4ТМ.05МКТ**

Руководство по эксплуатации Часть 4 Измерение и учет потерь ФРДС.411152.002РЭ3

#### Содержание

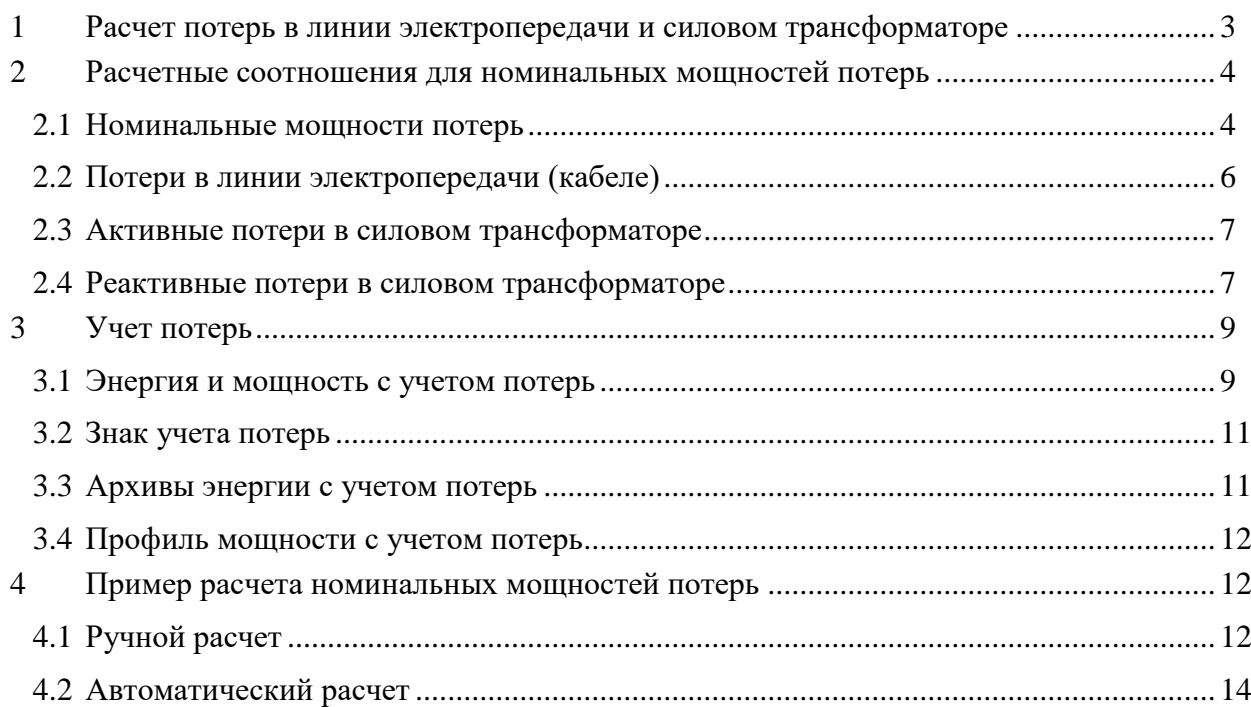

Настоящее руководство по эксплуатации (далее РЭ3) является выделенным разделом из руководства по эксплуатации ФРДС.411152.002РЭ и содержит сведения о счетчике электрической энергии многофункциональном ПСЧ-4ТМ.05МКТ (далее счетчик) в части измерения и учета потерь в линии электропередачи и силовом трансформаторе.

При изучении, эксплуатации и техническом обслуживании счетчика необходимо дополнительно пользоваться документами ФРДС.411152.002РЭ «Руководство по эксплуатации. Часть 1» и ФРДС.411152.002РЭ2 «Руководство по эксплуатации. Часть 3. Дистанционный режим».

#### <span id="page-2-0"></span>**1 Расчет потерь в линии электропередачи и силовом трансформаторе**

1.1 Счетчик производит расчет мощности потерь в линии электропередачи и силовом трансформаторе по измеряемым значениям тока и напряжениям и на основании введенных значений номинальных мощностей потерь.

1.2 В общем случае суммарная активная мощность потерь в линии и силовом трансформаторе определяется формулой [\(1\)](#page-2-1), а суммарная реактивная мощность потерь формулой [\(2\)](#page-2-2)

<span id="page-2-1"></span>
$$
P\Pi = P\Pi \cdot \Pi \cdot M_0 + P\Pi \cdot \Pi \cdot M_1 + P\Pi \cdot xx \cdot M_2,\tag{1}
$$

<span id="page-2-2"></span>
$$
Q_{\Pi} = Q_{\Pi, \Pi} \cdot M_3 + Q_{\Pi, \Pi} \cdot M_4 + Q_{\Pi, \text{XX}} \cdot M_5,
$$
\n(2)

где Pп.л – активная мощность потерь в линии электропередачи;

Pп.н – активная мощность нагрузочных потерь в силовом трансформаторе (потери в обмотке);

Pп.хх - активная мощность потерь холостого хода в силовом трансформатора (потери в магнитопроводе);

Qп.л – реактивная мощность потерь в линии электропередачи;

Qп.н – реактивная мощность нагрузочных потерь в силовом трансформаторе (потери в обмотке);

Qп.хх - реактивная мощность потерь холостого хода в силовом трансформаторе (потери в магнитопроводе);

 $M_0$  –  $M_5$  – маски составляющих суммарной мощности потерь. Маска является конфигурационным параметром, может принимать значение 1 или 0 и позволяет включить или исключить из расчета каждую составляющую мощности потерь.

1.3 Счетчик по каждой фазе за период сети измеряет и вычисляет отношения 2  $\left(\frac{I_i}{I}\right)^2 \left(\frac{U_i}{I}\right)^2 \left(\frac{U_i}{I}\right)^4$ 

$$
\left(\frac{I_1}{I_H}\right), \left(\frac{O_1}{U_H}\right), \left(\frac{O_1}{U_H}\right),
$$

где  $I_i$  – измеряемый счетчиком ток в *i*-й фазе;

I<sup>н</sup> – номинальный ток счетчика;

 $U_i$ - измеряемое счетчиком фазное напряжение в i-й фазе;

<span id="page-2-3"></span>U<sup>н</sup> - номинальное фазное напряжение счетчика.

1.4 С учетом измеряемых отношений, формулы [\(1\)](#page-2-1), [\(2\)](#page-2-2) для суммарных активной и реактивной мощности потерь в линии и силовом трансформаторе, приведенные к входу счетчика, можно представить в виде [\(3\)](#page-2-3), [\(4\)](#page-3-2)

$$
P_{II} = \sum_{i=1}^{3} \left\{ \left( \frac{I_i}{I_H} \right)^2 \cdot P_{II.I.HOM} \cdot M0 + \left( \frac{I_i}{I_H} \right)^2 \cdot P_{II.H.HOM} \cdot M1 + \left( \frac{U_i}{U_H} \right)^2 \cdot P_{II.XX.HOM} \cdot M2 \right\},
$$
 (3)

<span id="page-3-2"></span>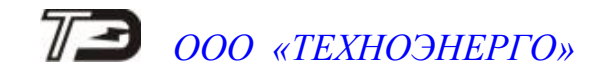

$$
Q_{\Pi} = \sum_{i=1}^{3} \left\{ \left( \frac{I_i}{I_H} \right)^2 \cdot Q_{\Pi, \Pi, \text{HOM}} \cdot M3 + \left( \frac{I_i}{I_H} \right)^2 \cdot Q_{\Pi, \text{H, HOM}} \cdot M4 + \left( \frac{U_i}{U_H} \right)^4 \cdot Q_{\Pi, \text{XX}, \text{HOM}} \cdot M5 \right\}, \tag{4}
$$

где Pп.л.ном – активная мощность потерь в линии электропередачи, приведенная к входу счетчика при номинальном токе счетчика;

Pп.н.ном – активная мощность нагрузочных потерь в силовом трансформаторе, приведенная к входу счетчика при номинальном токе счетчика (потери в обмотке);

Pп.хх.ном – активная мощность потерь холостого хода в силовом трансформаторе, приведенная к входу счетчика при номинальном напряжении счетчика (потери в магнитопроводе);

Qп.л.ном – реактивная мощность потерь в линии электропередачи, приведенная к входу счетчика при номинальном токе счетчика;

Qп.н.ном – реактивная мощность нагрузочных потерь в силовом трансформаторе, приведенная к входу счетчика при номинальном токе счетчика (потери в обмотке);

Qп.хх.ном – реактивная мощность потерь холостого хода в силовом трансформаторе, приведенная к входу счетчика при номинальном напряжении счетчика (потери в магнитопроводе).

1.5 Все перечисленные номинальные мощности потерь приводятся к входу счетчика и определяются для одной фазы без учета коэффициентов трансформации измерительных трансформаторов тока и напряжения при номинальном токе и номинальном напряжении счетчика.

1.6 Номинальные мощности потерь вводятся в счетчик как постоянные программируемые параметры, определяются параметрами учитываемого участка линии и паспортными данными измерительного и силового оборудования объекта.

1.7 Номинальные мощности потерь могут вводиться в счетчик как в физических величинах, Вт (вар) так и в процентах к номинальной мощности счетчика по одной фазе.

<span id="page-3-0"></span>1.8 От точности определения номинальных мощностей потерь зависит точность расчета мощности потерь счетчика.

#### **2 Расчетные соотношения для номинальных мощностей потерь**

2.1 Номинальные мощности потерь

<span id="page-3-1"></span>2.1.1 Ниже будут приведены расчетные соотношения для вычисления номинальных мощностей потерь при включении оборудования по схеме, приведенной на рисунке [1.](#page-4-0)

2.1.2 Расчет номинальных мощностей потерь может быть произведен на основании паспортных данных силового и измерительного оборудования объекта с применением программного обеспечения «Конфигуратор СЭТ-4ТМ».

В формулах используются следующие условные обозначения:

 $R_{\pi}$  – активное сопротивление учитываемого участка линии (измеренное или рассчитанное по параметрам линии);

 $X_{\pi}$  – реактивное сопротивление учитываемого участка линии (измеренное или рассчитанное по параметрам линии);

 $K_{rr}$  – коэффициент трансформации измерительного трансформатора тока (паспортные данные);

 $K_{TH}$  – коэффициент трансформации измерительного трансформатора напряжения (паспортные данные);

$$
K_{\text{TC}} \qquad -\text{козффициент трансформации силового трансформатора } K_{\text{TC}} = \frac{U_{\text{BH}}}{U_{\text{HH}}};
$$

Uвн - номинальное напряжение силового трансформатора по высокой стороне (паспортные данные);

Uнн - номинальное напряжение силового трансформатора по низкой стороне (паспортные данные);

Pкз - активная мощность потерь короткого замыкания трехфазного силового трансформатора при номинальном токе во вторичной обмотке (паспортные данные);

Pхх - активная мощность потерь холостого хода трехфазного силового трансформатора при номинальном напряжении вторичной обмотки (паспортные данные);

S - номинальная мощность трехфазного силового трансформатора (паспортные данные);

IНТР – номинальный ток во вторичной обмотке силового трансформатора, вычисляется по формуле [\(5\)](#page-4-1)

<span id="page-4-1"></span>
$$
I_{\rm HTP} = \frac{\frac{S}{3}}{\frac{U_{\rm HH}}{\sqrt{3}}} = \frac{S}{\sqrt{3} \cdot U_{\rm HH}}
$$
\n(5)

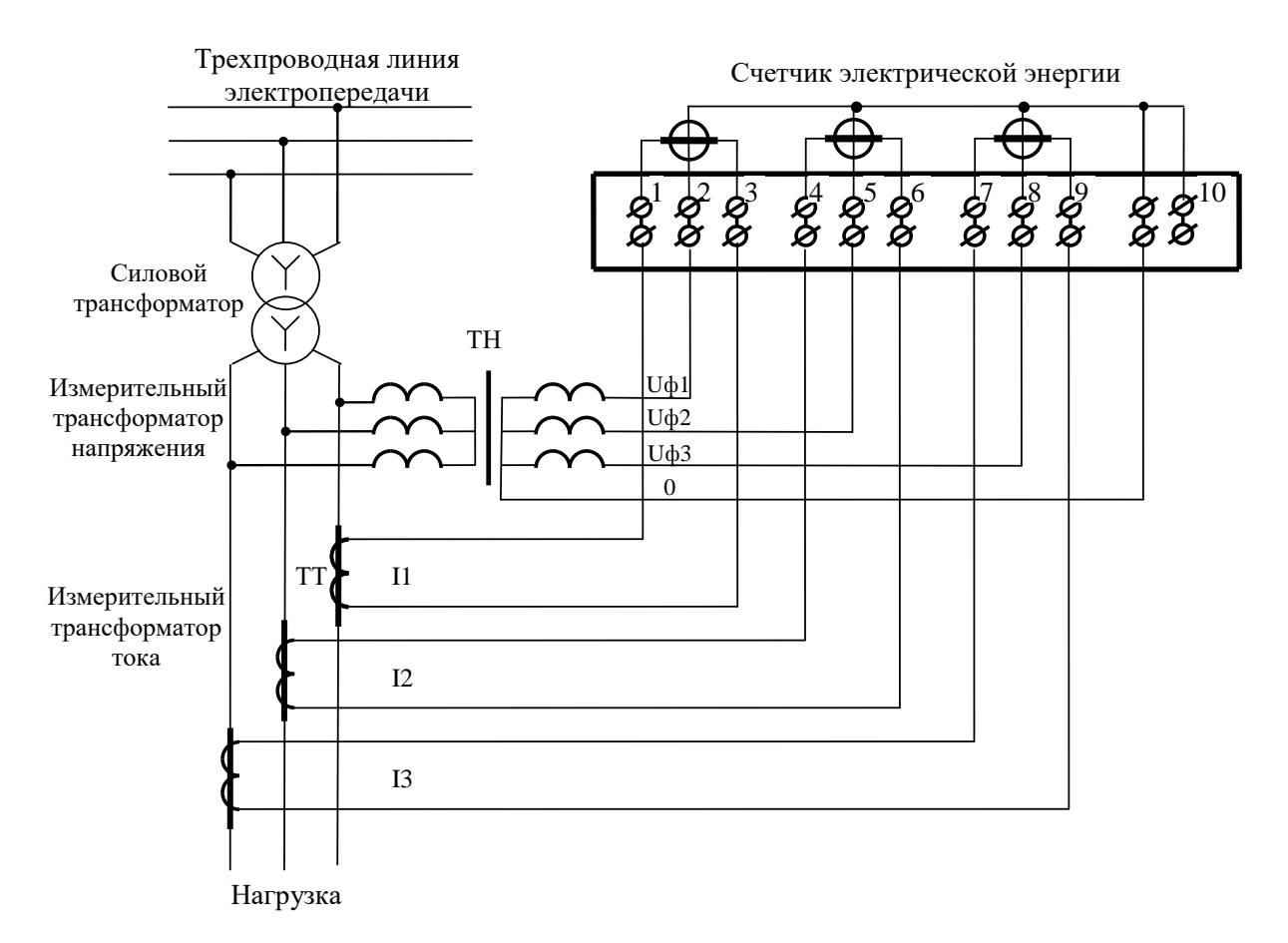

<span id="page-4-0"></span>Рисунок 1 – Схема включения оборудования при определении номинальных мощностей потерь счетчика

#### 2.2 Потери в линии электропередачи (кабеле)

<span id="page-5-0"></span>2.2.1 Активные потери в линии электропередачи пропорциональны квадрату тока и активному сопротивлению учитываемого участка линии. Активные потери в линии не имеют знака и всегда положительные.

Активная мощность потерь в одном проводе линии электропередачи, приведенная к входу счетчика, определяется по формуле [\(6\)](#page-5-1)

$$
P_{\Pi,\Pi} = \left(\frac{I_{i}}{I_{H}}\right)^{2} \cdot R_{\Pi} \cdot \left(\frac{I_{H} \cdot K_{TT}}{K_{TC}}\right)^{2} \cdot \frac{1}{K_{TT} \cdot K_{TH}} =
$$

$$
= \left(\frac{I_{i}}{I_{H}}\right)^{2} \cdot R_{\Pi} \cdot \left(\frac{I_{H}}{K_{TC}}\right)^{2} \cdot \frac{K_{TT}}{K_{TH}} = \left(\frac{I_{i}}{I_{H}}\right)^{2} \cdot P_{\Pi,\Pi,HOM}
$$
(6)

Pп.л.ном определяется формулой [\(7\)](#page-5-2), имеет физический смысл активной мощности потерь в одном проводе линии на номинальном токе счетчика без учета коэффициентов трансформации измерительных трансформаторов напряжения и тока, является величиной постоянной и вводится в счетчик как конфигурационный параметр.

<span id="page-5-2"></span><span id="page-5-1"></span>
$$
P_{\Pi.\Pi.\text{HOM}} = R_{\Pi} \cdot \left(\frac{I_{\text{H}}}{K_{\text{TC}}}\right)^2 \cdot \frac{K_{\text{TT}}}{K_{\text{TH}}}
$$
(7)

2.2.2 Реактивные потери в линии пропорциональны квадрату тока и реактивному сопротивлению учитываемого участка линии. Реактивная мощность потерь в линии может иметь знак, в зависимости от характера реактивного сопротивления линии:

знак плюс при индуктивном характере сопротивления линии;

знак минус при емкостном характере сопротивления линии.

Реактивная мощность потерь в одном проводе линии электропередачи, приведенная к входу счетчика, определяется по формуле [\(8\)](#page-5-3)

$$
Q_{\Pi,\Pi} = \left(\frac{I_{i}}{I_{H}}\right)^{2} \cdot X_{\Pi} \cdot \left(\frac{I_{H} \cdot K_{TT}}{K_{TC}}\right)^{2} \cdot \frac{1}{K_{TT} \cdot K_{TH}} =
$$

$$
= \left(\frac{I_{i}}{I_{H}}\right)^{2} \cdot X_{\Pi} \cdot \left(\frac{I_{H}}{K_{TC}}\right)^{2} \cdot \frac{K_{TT}}{K_{TH}} = \left(\frac{I_{i}}{I_{H}}\right)^{2} \cdot Q_{\Pi,\Pi,HOM}
$$
(8)

Qп.л.ном определяется формулой [\(9\)](#page-5-4), имеет физический смысл реактивной мощности потерь в одном проводе линии на номинальном токе счетчика без учета коэффициентов трансформации измерительных трансформаторов напряжения и тока, является величиной постоянной и вводится в счетчик как конфигурационный параметр.

<span id="page-5-4"></span><span id="page-5-3"></span>
$$
Q_{\text{II.I.HOM}} = X_{\text{II}} \cdot \left(\frac{I_{\text{H}}}{K_{\text{TC}}}\right)^2 \cdot \frac{K_{\text{TT}}}{K_{\text{TH}}}
$$
(9)

#### 2.3 Потери в силовом трансформаторе

<span id="page-6-0"></span>2.3.1 Активные потери в силовом трансформаторе делятся на нагрузочные (потери в обмотке), пропорциональные квадрату тока, и потери холостого хода (потери в магнитопроводе), пропорциональные квадрату напряжения.

2.3.2 Активная мощность нагрузочных потерь в силовом трансформаторе, приведенная к входу счетчика (для одной фазы), определяется по формуле [\(10\)](#page-6-2)

$$
P_{\Pi,H} = \left(\frac{I_i}{I_H}\right)^2 \cdot \frac{P_{K3}}{3} \cdot \left(\frac{I_H \cdot K_{TT}}{I_{HPD}}\right)^2 \cdot \frac{1}{K_{TT} \cdot K_{TH}} =
$$

$$
= \left(\frac{I_i}{I_H}\right)^2 \cdot \frac{P_{K3}}{3} \cdot \left(\frac{I_H}{I_{HPD}}\right)^2 \cdot \frac{K_{TT}}{K_{TH}} = \left(\frac{I_i}{I_H}\right)^2 \cdot P_{\Pi,H,HOM}
$$
(10)

2.3.3 Pп.н.ном определяется формулой [\(11\)](#page-6-3), имеет физический смысл активной мощности нагрузочных потерь на номинальном токе счетчика в одной фазе без учета коэффициентов трансформации измерительных трансформаторов напряжения и тока. Pп.н.ном является величиной постоянной, определяется паспортными данными на силовое и измерительное оборудование и вводится в счетчик как конфигурационный параметр.

<span id="page-6-4"></span><span id="page-6-3"></span><span id="page-6-2"></span>
$$
P_{\Pi.H.HOM} = \frac{P_{K3}}{3} \cdot \left(\frac{I_H}{I_{\rm HTP}}\right)^2 \cdot \frac{K_{\rm TT}}{K_{\rm TH}}
$$
(11)

2.3.4 Активная мощность потерь холостого хода в силовом трансформаторе, приведенная к входу счетчика (для одной фазы), определяется по формуле [\(12\)](#page-6-4)

$$
P_{\text{II.XX}} = \left(\frac{U_{\text{i}}}{U_{\text{H}}}\right)^2 \cdot \frac{P_{\text{XX}}}{3} \cdot \left(\frac{\sqrt{3} \cdot U_{\text{H}} \cdot K_{\text{TH}}}{U_{\text{HH}}}\right)^2 \cdot \frac{1}{K_{\text{TT}} \cdot K_{\text{TH}}} =
$$
\n
$$
= \left(\frac{U_{\text{i}}}{U_{\text{H}}}\right)^2 \cdot \frac{P_{\text{XX}}}{3} \cdot \left(\frac{\sqrt{3} \cdot U_{\text{H}}}{U_{\text{HH}}}\right)^2 \cdot \frac{K_{\text{TH}}}{K_{\text{TT}}} = \left(\frac{U_{\text{i}}}{U_{\text{H}}}\right)^2 \cdot P_{\text{II.XX.HOM}} \tag{12}
$$

2.3.5 Pп.хх.ном определяется формулой [\(13\)](#page-6-5), имеет физический смысл активной мощности потерь холостого хода силового трансформатора при номинальном фазном напряжении счетчика в одной фазе без учета коэффициентов трансформации измерительных трансформаторов напряжения и тока. Pп.хх.ном является величиной постоянной, определяется паспортными данными на силовое и измерительное оборудование и вводится в счетчик как конфигурационный параметр.

<span id="page-6-5"></span>
$$
P_{\text{II.XX.HOM}} = \frac{P_{\text{XX}}}{3} \cdot \left(\frac{\sqrt{3} \cdot U_{\text{H}}}{U_{\text{HH}}}\right)^2 \cdot \frac{K_{\text{TH}}}{K_{\text{TT}}} \tag{13}
$$

#### 2.4 Реактивные потери в силовом трансформаторе

<span id="page-6-1"></span>2.4.1 Реактивные потери в силовом трансформаторе делятся на нагрузочные (потери в обмотке), пропорциональные квадрату тока, и потери холостого хода (потери в магнитопроводе), пропорциональные четвертой степени напряжения.

2.4.2 Реактивная мощность нагрузочных потерь в силовом трансформаторе, приведенная к входу счетчика (для одной фазы), определяется по формуле [\(14\)](#page-7-0)

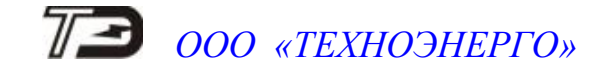

$$
Q_{\Pi,H} = \left(\frac{I_i}{I_H}\right)^2 \cdot \frac{Q_{K3}}{3} \cdot \left(\frac{I_H \cdot K_{TT}}{I_{HPD}}\right)^2 \cdot \frac{1}{K_{TT} \cdot K_{TH}} =
$$

$$
= \left(\frac{I_i}{I_H}\right)^2 \cdot \frac{Q_{K3}}{3} \cdot \left(\frac{I_H}{I_{HPD}}\right)^2 \cdot \frac{K_{TT}}{K_{TH}} = \left(\frac{I_i}{I_H}\right)^2 \cdot Q_{\Pi,H,HOM}
$$
(14)

2.4.3 Qп.н.ном определяется формулой [\(15\)](#page-7-1), имеет физический смысл реактивной мощности нагрузочных потерь на номинальном токе счетчика в одной фазе без учета коэффициентов трансформации измерительных трансформаторов напряжения и тока. Qп.н.ном является величиной постоянной, определяется паспортными данными на силовое и измерительное оборудование и вводится в счетчик как конфигурационный параметр.

<span id="page-7-1"></span><span id="page-7-0"></span>
$$
Q_{\text{II.H.HOM}} = \frac{Q_{\text{K3}}}{3} \cdot \left(\frac{I_{\text{H}}}{I_{\text{HTP}}}\right)^2 \cdot \frac{K_{\text{TT}}}{K_{\text{TH}}},\tag{15}
$$

где Qкз - реактивная составляющая мощности потерь короткого замыкания силового трансформатора при номинальном токе во вторичной обмотке.

Qкз может быть вычислена по формуле [\(16\)](#page-7-2) из треугольника мощностей короткого замыкания, полученного на основании схемы замещения трансформатора и приведенного на рисунке [2.](#page-7-3)

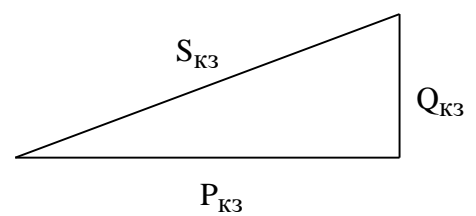

<span id="page-7-3"></span>Рисунок 2 – Треугольник мощностей короткого замыкания трансформатора

<span id="page-7-2"></span>
$$
Q_{K3} = \sqrt{\left(S \cdot \frac{U_{K3}}{100}\right)^2 - P_{K3}^2}
$$
 (16)

где S - номинальная мощность силового трансформатора (паспортные данные);

U**кз** - напряжение короткого замыкания, приведенное к номинальной мощности силового трансформатора в процентах от номинального напряжения при номинальном токе во вторичной обмотке (паспортные данные);

 $S_{K3} = S \cdot \frac{U_{K3}}{100}$ - полная мощность потерь короткого замыкания силового трансформато-

ра при номинальном токе во вторичной обмотке;

Pкз - активная составляющая мощности потерь короткого замыкания силового трансформатора при номинальном токе во вторичной обмотке (паспортные данные).

2.4.4 Реактивная мощность потерь холостого хода в силовом трансформаторе, приведенная к входу счетчика (для одной фазы), определяется по формуле [\(17\)](#page-8-2)

$$
Q_{\Pi,XX} = \left(\frac{U_i}{U_H}\right)^4 \cdot \frac{Q_{XX}}{3} \cdot \left(\frac{\sqrt{3} \cdot U_H \cdot K_{TH}}{U_{HH}}\right)^4 \cdot \frac{1}{K_{TT} \cdot K_{TH}} =
$$

<span id="page-8-2"></span>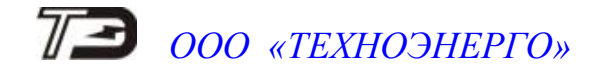

$$
= \left(\frac{\mathbf{U}_{\mathbf{i}}}{\mathbf{U}_{\mathbf{H}}}\right)^{4} \cdot \frac{\mathbf{Q}_{\mathbf{XX}}}{3} \cdot \left(\frac{\sqrt{3} \cdot \mathbf{U}_{\mathbf{H}}}{\mathbf{U}_{\mathbf{H}\mathbf{H}}}\right)^{4} \cdot \frac{\mathbf{K}_{\mathbf{TH}}^{3}}{\mathbf{K}_{\mathbf{TT}}} = \left(\frac{\mathbf{U}_{\mathbf{i}}}{\mathbf{U}_{\mathbf{H}}}\right)^{4} \cdot \mathbf{Q}_{\mathbf{H}, \mathbf{XX}, \mathbf{H}\mathbf{OM}} \tag{17}
$$

2.4.5 Qп.хх.ном определяется формулой [\(18\)](#page-8-3), имеет физический смысл реактивной мощности потерь холостого хода силового трансформатора при номинальном фазном напряжении счетчика в одной фазе без учета коэффициентов трансформации измерительных трансформаторов напряжения и тока. Qп.хх.ном является величиной постоянной, определяется паспортными данными на силовое и измерительное оборудование и вводится в счетчик как конфигурационный параметр.

<span id="page-8-3"></span>
$$
Q_{\text{II.XX.HOM}} = \frac{Q_{\text{XX}}}{3} \cdot \left(\frac{\sqrt{3} \cdot U_{\text{H}}}{U_{\text{HH}}}\right)^4 \cdot \frac{K_{\text{TH}}^3}{K_{\text{TT}}} \tag{18}
$$

где Qхх - реактивная составляющая мощности потерь холостого хода силового трансформатора при номинальном напряжении вторичной обмотки.

Qхх может быть вычислена по формуле [\(19\)](#page-8-4) из треугольника мощностей холостого хода, приведенного на рисунке [3,](#page-8-5) полученного на основании схемы замещения трансформатора.

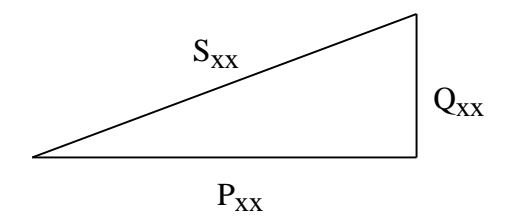

<span id="page-8-5"></span>Рисунок 3 – Треугольник мощностей холостого хода трансформатора

<span id="page-8-4"></span>
$$
Q_{XX} = \sqrt{\left(S \cdot \frac{IxX}{100}\right)^2 - P_{XX}^2}
$$
 (19)

где S - номинальная мощность силового трансформатора (паспортные данные);

Iхх - ток холостого хода силового трансформатора, приведенный к номинальной мощности силового трансформатора в процентах от номинального тока при номинальном напряжении вторичной обмотки (паспортные данные);

 $S_{XX} = S \cdot \frac{I_{XX}}{100}$  - полная мощность потерь холостого хода силового трансформатора

<span id="page-8-0"></span>при номинальном напряжении вторичной обмотки.

#### **3 Учет потерь**

#### 3.1 Энергия и мощность с учетом потерь

<span id="page-8-1"></span>3.1.1 При учете потерь в счетчике производится суммирование (или вычитание) измеренных значений за период сети активной и реактивной составляющих вектора полной мощности без учета потерь (S) в каждой фазе сети с одноименными составляющими вектора полной мощности потерь (Sп). На рисунке [4](#page-9-0) приведен пример для индуктивной нагрузки и индуктивного характера мощности потерь. На рисунке [5](#page-9-1) приведен пример для емкостной нагрузки и индуктивного характера мощности потерь. Проекции вектора полной мощности с учетом потерь (S+Sп) определяют активную (P+Pп) и реактивную (Q+Qп) составляющие мощности с учетом потерь для каждой фазы за период сети.

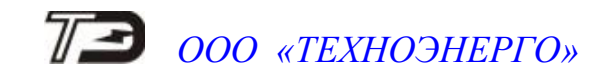

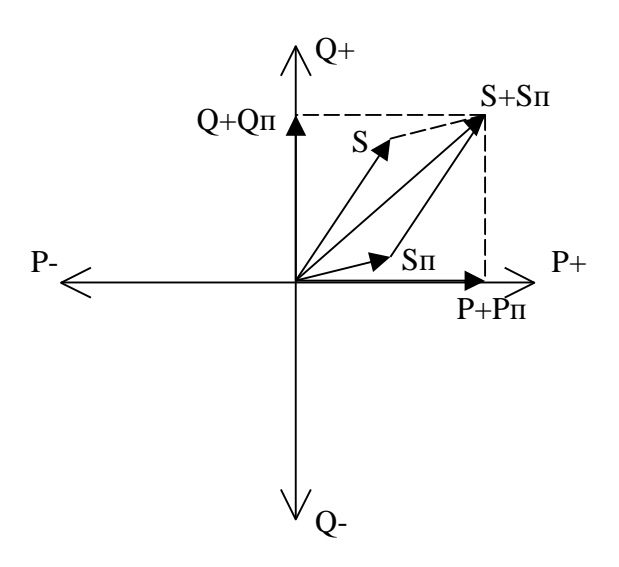

<span id="page-9-0"></span>Рисунок 4 - Проекции вектора полной мощности с учетом потерь для индуктивной нагрузки и индуктивного характера мощности потерь

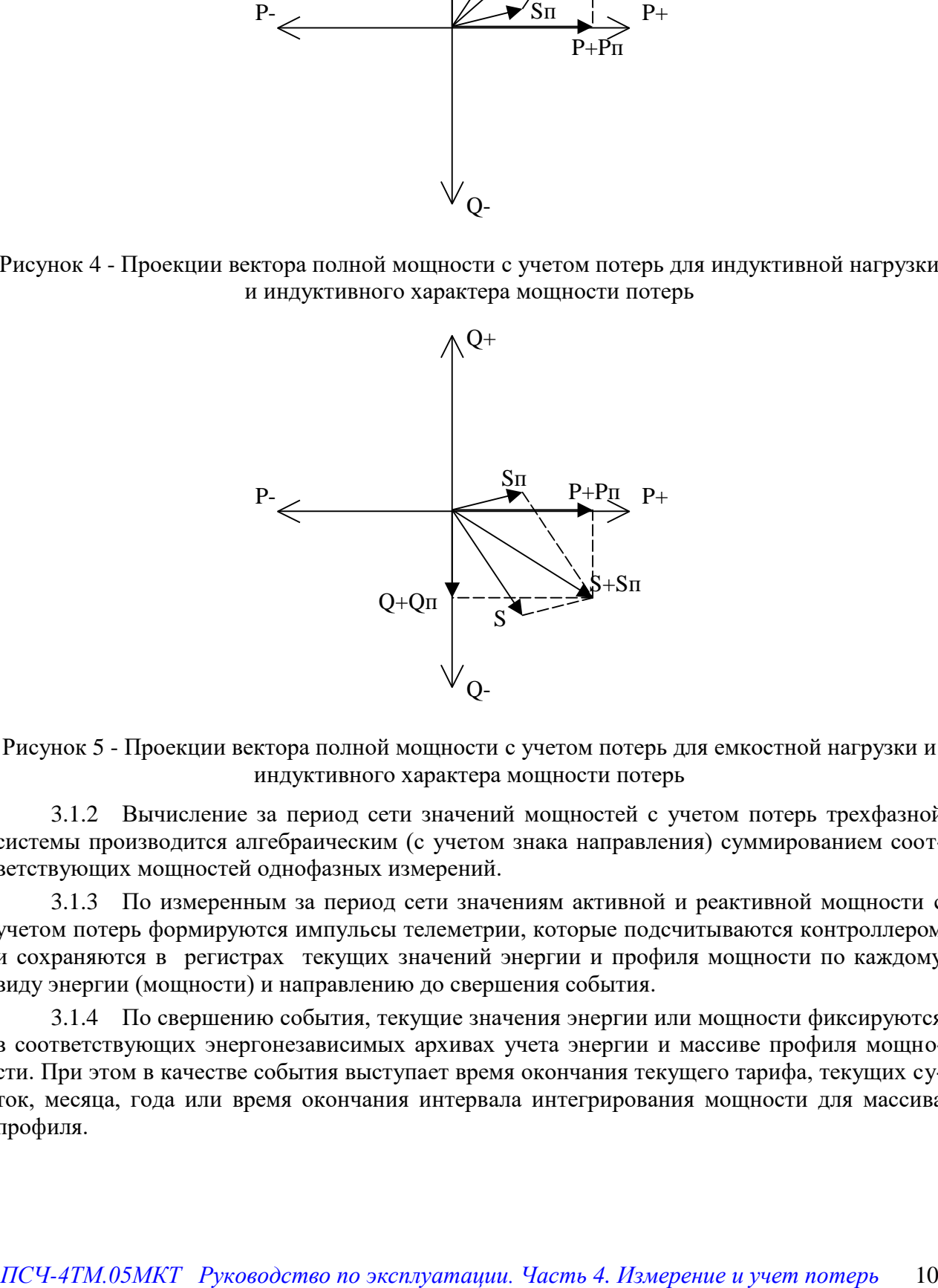

<span id="page-9-1"></span>Рисунок 5 - Проекции вектора полной мощности с учетом потерь для емкостной нагрузки и индуктивного характера мощности потерь

3.1.2 Вычисление за период сети значений мощностей с учетом потерь трехфазной системы производится алгебраическим (с учетом знака направления) суммированием соответствующих мощностей однофазных измерений.

3.1.3 По измеренным за период сети значениям активной и реактивной мощности с учетом потерь формируются импульсы телеметрии, которые подсчитываются контроллером и сохраняются в регистрах текущих значений энергии и профиля мощности по каждому виду энергии (мощности) и направлению до свершения события.

3.1.4 По свершению события, текущие значения энергии или мощности фиксируются в соответствующих энергонезависимых архивах учета энергии и массиве профиля мощности. При этом в качестве события выступает время окончания текущего тарифа, текущих суток, месяца, года или время окончания интервала интегрирования мощности для массива профиля.

#### 3.2 Знак учета потерь

<span id="page-10-0"></span>3.2.1 Потери могут учитываться как со знаком плюс, так и со знаком минус. Знак учета потерь зависит от расположения точки измерения и точки учета относительно потери. На рисунке [6](#page-10-2) показано слева направо:

- генератор;
- точка учета (со стороны генератора);
- Zп (комплексное сопротивление потерь);
- точка измерения (со стороны нагрузки);
- Zн (комплексное сопротивление нагрузки).

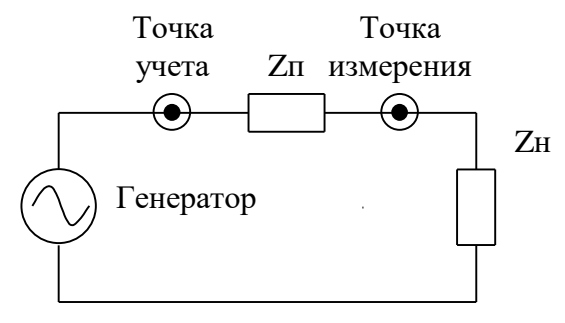

<span id="page-10-2"></span>Рисунок 6

3.2.2 Точка измерения – это точка, в которой установлен счетчик, производящий измерения. Точка учета – это точка, в которой нужно вычислить энергию и мощность с учетом потерь по результатам измерений в точке измерения.

3.2.3 Если точка измерения и учета расположены так, как показано на рисунке [6,](#page-10-2) то в точке измерения мощность будет меньше чем в точке учета на величину мощности потерь. Для расчета мощности в точке учета (с учетом потерь) нужно к мощности без учета потерь добавить мощность потерь. При этом знак учета потерь выбирается и конфигурируется как плюс.

3.2.4 Если точку измерения и учета поменять местами, то в точке измерения мощность будет больше, чем в точке учета. Для расчета мощности в точке учета (с учетом потерь) нужно из мощности без учета потерь вычесть мощность потерь. При этом знак учета потерь выбирается и конфигурируется как минус.

#### 3.3 Архивы энергии с учетом потерь

<span id="page-10-1"></span>3.3.1 Счетчик ведет архивы не тарифицированной энергии с учетом потерь (активной, реактивной прямого и обратного направления в зависимости от варианта исполнения):

- всего от сброса (нарастающий итог);
- за текущие и предыдущие сутки;
- на начало текущих и предыдущих суток;
- за каждые предыдущие календарные сутки глубиной до 124 дней;
- на начало каждых предыдущих календарных суток глубиной до 124 дней;
- за текущий месяц и 36 предыдущих месяцев;
- на начало текущего месяца и 36 предыдущих месяцев;
- за текущий и предыдущий год;
- на начало текущего и предыдущего года.

3.3.2 Все перечисленные архивы доступны для чтения только через интерфейсы связи и не выводятся на индикатор счетчика.

#### 3.4 Профиль мощности с учетом потерь

<span id="page-11-0"></span>3.4.1 Счетчик ведет два четырехканальных массива профиля мощности нагрузки базовой структуры (активной, реактивной прямого и обратного направления).

3.4.2 Каждый массив может конфигурироваться для ведения профиля мощности с учетом потерь. Конфигурирование производится через интерфейсы связи и описано в документе «Руководство по эксплуатации. Часть 3. Дистанционный режим».

#### <span id="page-11-1"></span>**4 Пример расчета номинальных мощностей потерь**

4.1 Ручной расчет

<span id="page-11-2"></span>4.1.1 Расчет ведется на основании схемы, приведенной на рисунке [1](#page-4-0) для счетчика номинальным напряжением  $3\times(57,7-115)/(100-200)$  В и номинальным током 5 А. Коэффициенты трансформации измерительных трансформаторов напряжения и тока принимаются равными 1. Все номинальные мощности потерь приводятся к входу счетчика и рассчитываются для одной фазы.

4.1.2 Исходные данные для расчета взяты из паспортных данных измерительного и силового оборудования и приведены в таблице [1.](#page-11-3) Активное и реактивное сопротивление линии электропередачи считается известным (измеренным или вычисленным на основании типа применяемого кабеля, его длины, сечения провода и материала).

<span id="page-11-3"></span>Таблица 1

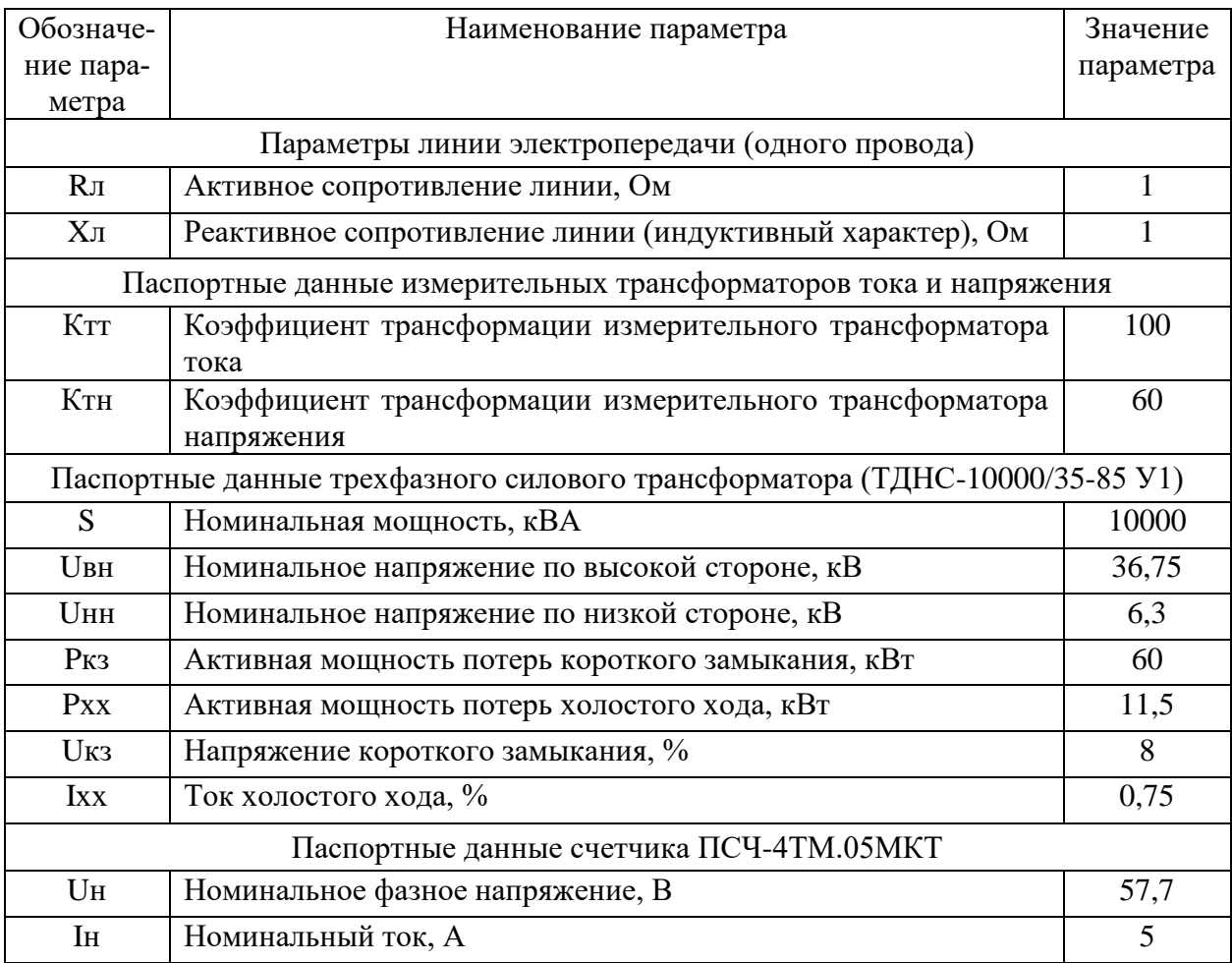

Недостающие исходные данные, вычисленные на основании паспортных данных, приведены в таблице [2.](#page-12-0)

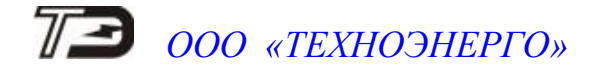

<span id="page-12-0"></span>Таблица 2

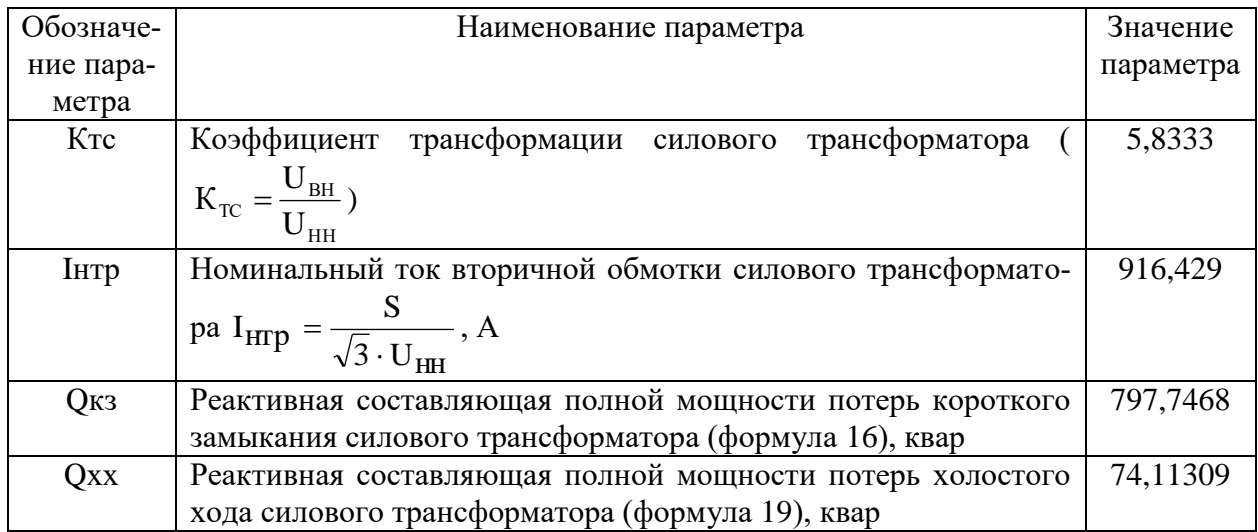

4.1.3 Формулы для расчета и рассчитанные значения номинальных мощностей потерь, приведенных к входу счетчика (одна фаза), приведены в таблице [3.](#page-12-1)

#### <span id="page-12-1"></span>Таблица 3

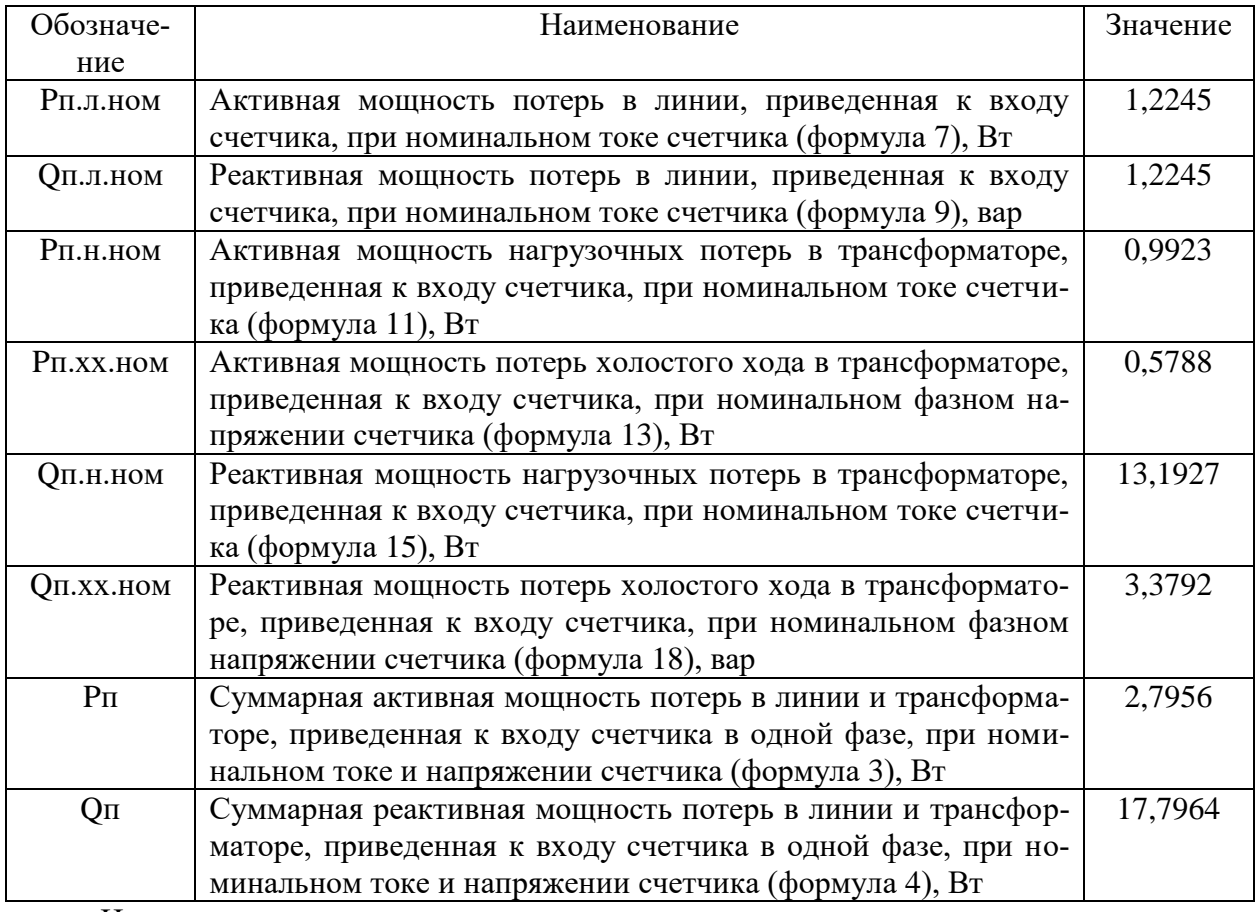

Из приведенного примера следует, что при номинальном токе и номинальном напряжении счетчика суммарные потери в линии и силовом трансформаторе составляют в процентах от номинальной мощности счетчика (288,5 ВА):

- 0,969 % активные суммарные потери;
- 6,169 % реактивные суммарные потери.

#### 4.2 Автоматический расчет

<span id="page-13-0"></span>4.2.1 Вычисления номинальных мощностей потерь может быть произведено с помощью программного обеспечения «Конфигуратора СЭТ-4ТМ» формы «Измеритель потерь», вкладки «Расчет номинальных мощностей потерь», вид которой приведен на рисунке [7.](#page-13-1)

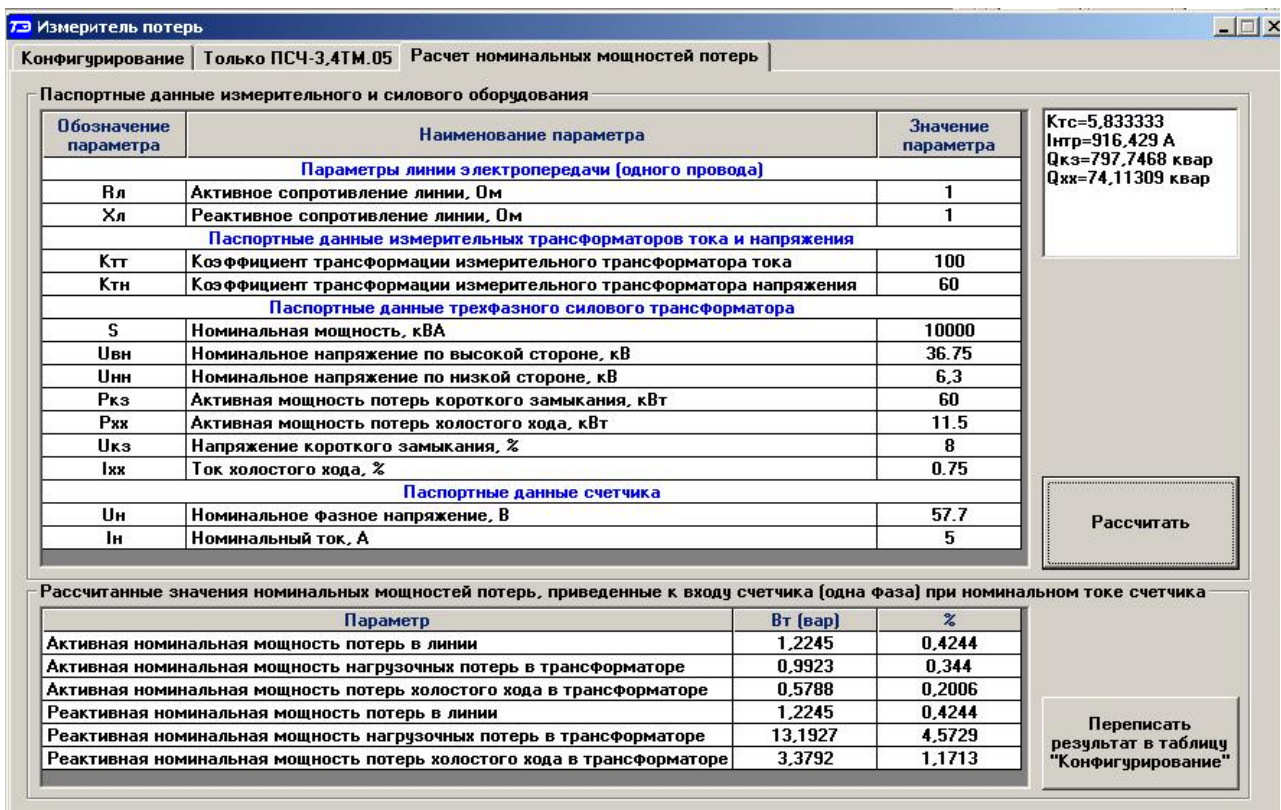

<span id="page-13-1"></span>Рисунок 7 – Вкладка «Расчет номинальных мощностей потерь»

4.2.2 Для автоматического расчета номинальных мощностей потерь необходимо в окна «Значение параметра» группы элементов «Паспортные данные силового и измерительного оборудования» ввести паспортные значения параметров силового и измерительного оборудования объекта и нажать кнопку «Рассчитать». При этом рассчитанные значения номинальных мощностей будут отображаться в соответствующих окнах группы элементов «Рассчитанные значения номинальных мощностей потерь, приведенных к входу счетчика (одна фаза) …» в физических величинах (Вт, вар) и в процентном отношении к номинальной мощности счетчика.

4.2.3 Для записи номинальных значений мощностей потерь в счетчик их нужно передать вкладке «Конфигурирование» по кнопке «Переписать результат в таблицу «Конфигурирование»». Вид формы вкладки «Конфигурирование» приведен на рисунке [8.](#page-13-2)

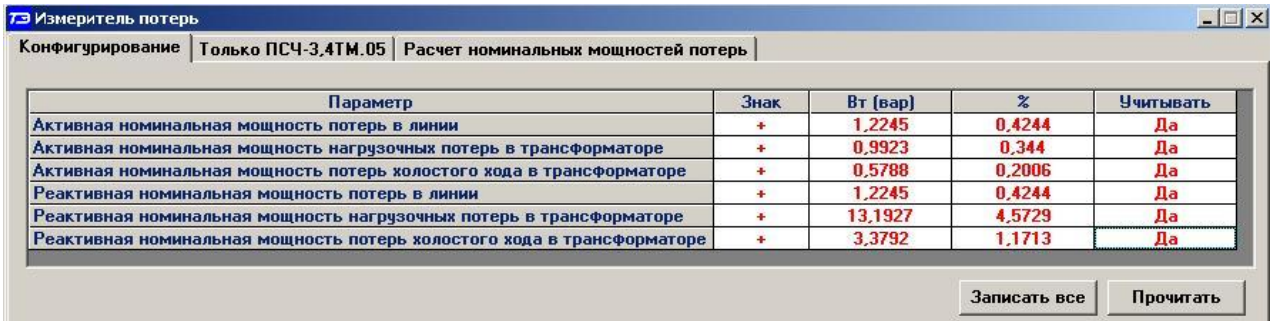

<span id="page-13-2"></span>Рисунок 8 – Вкладка «Конфигурирование» измерителя потерь

4.2.4 Переписанные данные отображаются в окнах «Вт (вар)» и «%» формы «Конфигурирование» красным цветом. При этом значения в окнах «Знак», «Учитывать» отсутствуют.

4.2.5 Для включения или исключения конкретной составляющей суммарной мощности потерь нужно установить «Да» или «Нет» в окне «Учитывать» для каждой мощности. Установка производится путем нажатия левой кнопки манипулятора «Мышь» на поле соответствующего окна. При каждом нажатии кнопки значение в окне «Учитывать» изменяется на противоположное.

4.2.6 Знак учета потерь «+» или «-» следует задавать из соображений, приведенных в п. [3.2,](#page-10-0) путем нажатия левой кнопки манипулятора «Мышь» на поле любого окна «Знак». При каждом нажатии кнопки значение во всех окнах «Знак» изменяется на противоположное.

4.2.7 Перепись подготовленных параметров в счетчик производится по кнопке «Записать все», расположенной на поле вкладки «Конфигурирования». Запись возможна только со вторым уровнем доступа. После успешной записи и контрольного чтения значения параметров вкладки «Конфигурирование» будут отображаться черным цветом.